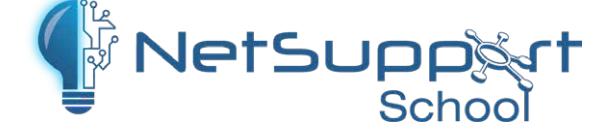

## **Student App for Android**

For installation on any Android tablet\*, NetSupport School Student for Android gives teachers the power to connect to each student in a NetSupport School managed classroom\*\*, enabling real-time interaction and support.

## **Key Features:**

- Student Register: The teacher can request standard and/or custom information from each student at the start of each class and create a detailed register
- $\blacktriangleright$  Connecting to Students: The teacher can either browse for student tablets (from their desktop app) or allow students to connect directly to the relevant class from their device.
- Lesson Objectives: Once connected, students are presented with details of the current lesson, together with overall objectives and their expected learning outcomes
- Launch URLs: The teacher can remotely launch a selected website on one or multiple student tablets.
- Sending Messages: The teacher can broadcast messages to one, selected, or all tablet devices. Students receive an audible and visual alert when a message is received and they can then be viewed and managed by the student.
- ◆ Ouestion and Answer Mode: The teacher can conduct instant student and peer assessment. Deliver questions verbally then select students to answer (randomly - pot luck, first to answer, or in teams). Bounce questions to multiple students, peer assess and keep individual and team scores.
- File Transfer: The teacher can transfer files to and from selected or multiple devices in a single action.
- Requesting Help: Students can discreetly alert the teacher when they require assistance by sending an alert to the teacher's desktop. A red toolbar appears at the top of the student's tablet, enabling the teacher to identify students in need of help.
- Chat: Both the student and the teacher can initiate a Chat session and participate in group discussions.

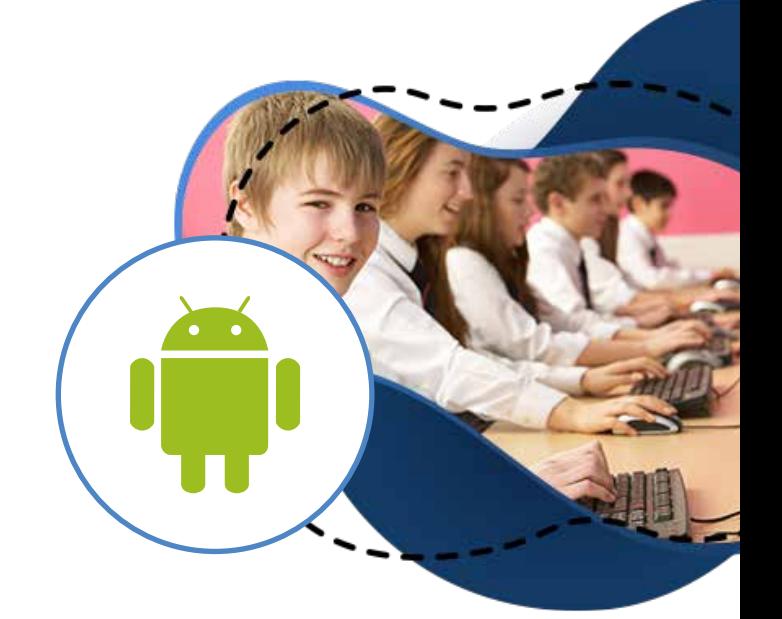

- Multi-Window Views: Students can view more than one app side by side.
- Student Rewards: The teacher can remotely assign 'rewards' to students to recognise good work or behaviour.
- Class Surveys: Teachers can conduct surveys to gauge student knowledge and understanding. Once students have responded, the teacher can then show the results, enabling students to receive instant feedback on their progress.
- Lock and Blank Screen: The teacher can lock and blank students' screens while presenting, ensuring student focus.
- Show Screen: Teachers can show their desktop to connected tablets, at which point students are able to use touch-screen gestures in order to highlight key information.
- Configuration Options: Teachers can preconfigure each tablet with the required classroom connectivity settings, or 'push' the settings out to each device from within the NetSupport School Tutor program. WiFi/Battery Strength: View the current wireless/battery strength status for each connected student.

## Additionally, for supported devices:

- Student Thumbnails: View (plus zoom in) thumbnails of all connected student tablets from the teacher PC.
- View Student Screens: The teacher can discreetly view (Watch Mode) the screen of any connected student tablet.
	- Supported devices are from those vendors who have provided the additional access privileges needed for screen monitoring on their tablets.
	- \* Android v5 or later. \*\* NetSupport School Tutor application required. Download latest version at www.netsupportschool.com

## www.netsupportschool.com